## תוכנה 1 בשפת Java"שיעור מספר 4: "זרוק לו עצם

#### מקוצר סמסטר ב' 2007

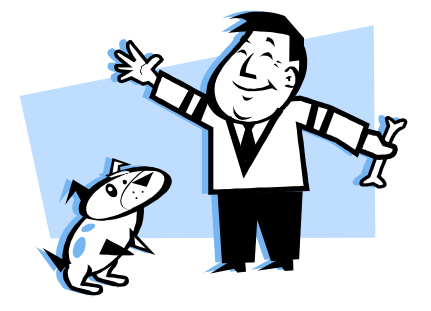

בית הספר למדעי המחשב א וניב רס יטת תל א ביב

### על סדר היום

- חוזים, נכונות והסתרת מידע L<br>-
	- מחלקות כטיפוסי נתונים \_
	- שימוש במחלקות קיימות <mark>ש</mark>
	- ו כתיבת מחלקות חדשות

### טענות על המצב

- האם התוכנה שכתבנו **נכונה**?
	- איך נגדיר **נכונות**?<br>איך נגדיר **נכונות**
- משתמר (שמורה, invariant) הוא ביטוי בולאני 'תמיד<sup>י</sup> αשערכו נכון <sup>י</sup>תמיד
- ונכיח כי התוכנה שלנו נכונה ע"י כך שנגדיר עבורה משתמר, **ונוכיח** שערכו true בכל רגע נתון
- ו להוכחה פורמלית (בעזרת לוגיקה) יש חשיבות מכיוון שהיא מנטרלת את **הדו משמעיות** של השפה הטבעית וכן היא לא מניחה דבר על **אופן השימוש** בתוכנה

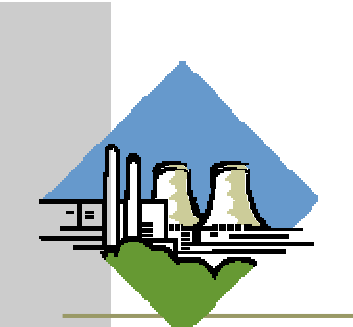

# זהו אינו "דיון א קדמ י"

להוכחת נכונות של תוכנה חשיבות גדולה במגוון רחב של יישומי ם

לדוגמא:

 בתוכנית אשר שולטת על בקרת הכור הגרעיני נרצה שיתקיים בכל רגע נתון:

**plutoniumLevel < CRITICAL\_MASS\_THRESHOLD** 

 בתוכנית אשר שולטת על בקרת הטיסה של מטוס נוסעים נרצה שיתקיים בכל רגע נתון:

```
(cabinAirPressure < 1)
```

```
$implies airMaskState == DOWN
```
נרצה להשתכנע כי בכל רגע נתון בתוכנית לא י ת כן כי המשתמר אינו **true**

### הוכחת נכונות של טענ ה

פשוטה. ערך המשתנה counter שווה למספר הקריאות ננסה להוכיח תכונה (אינואריאנטה, משתמר) של תוכנית לשרות ()m:

```
/** @inv counter == #calls for m() */ 
public class StaticMemberExample {
  public static int counter; //initialized by default to 0
  public static void m() {
      counter++;}}
```
נוכיח זאת **באינדוקציה** על מספר הקריאות ל- ( )m, עבור כל<br>דייי דיד יייייי כן התייספית למסלדה. קטע קוד שיש בו התייחסות למחלקה **StaticMemberExample**

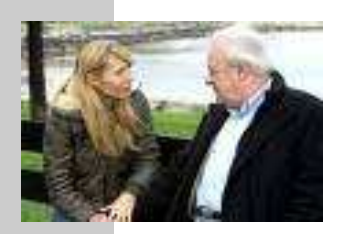

## "הוכחה"

- מקרה בסיס (**0=n**(: אם בקטע קוד מסוים אין קריאה למתודה **()m** אזי מאותחל המשתנה **counter**לאפס. והדרוש נובע. בזמן טעינת המחלקה **StaticMemberExample** לזיכרון התוכנית
- <mark>הנחת האינדוקציה (n=k):</mark> נניח כי קיים k טבעי כלשהו כך שבסופו של כל<br>קטע קוד שבו k קריאות לשרות ( )α ערכו של counter הוא k.
- <mark>צעד האינדוקציה (<u>1+k n=k):</u> נוכיח כי בסופו של קטע קוד עם 1+k קריאות</mark><br>ל counter ( ) ת ערכו של counter הוא 4+k

הוכחה: יהי קטע הקוד שבו +1k קריאות ל **()m**. נתבונן בקריאה האחרונה -ל **()m**. קטע הקוד עד לקריאה זו הוא קטע עם k קריאות בלבד. ולכן לפי הנחת האינדוקציה בנקודה זו **k==counter**. בעת ביצו ע המתודה **( )m מתבצע ++counter** ולכן ערכו עולה ל 1+k. מכיוון שזוהי<br>הקריאה האחרונה ל ( )m בתוכנית, ערכו של counter עד לסוף התוכנית ישאר k+1 כנדרש. <mark>מ.ש.ל.</mark><br>.

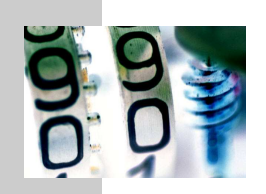

**}**

**}**

#### דוגמא נגדית

```
public class CounterExample {
```

```
public static void main(String[] args) {
```

```
StaticMemberExample.m();
```

```

StaticMemberExample.m();
```

```

StaticMemberExample.counter++;
```
- מה היה חסר ב"הוכחה" בשקף הקודם?
- לא לקחנו בחשבון שניתן לשנו ת את **counter** גם מחוץ למחלקה שבה הוגדר
	- כלומר, נכונות הטענה תלויה **באופן השימוש** של הלקוחות בקוד
- לצורך שמירה על הנכונות יש צורך **למנוע** מלקוחות המחלקה את הגישה<br>למערכת הסיל הסכת למשתנה **counter**

# נראות פרטית (private visibility)

#### הגדרת משתנה או שרות כ **private** מאפשרים גישה אליו רק מתוך המחלקה שבה הוגדר:

```

/** @inv counter == #calls for m() */ 
  public class StaticMemberExample {
     private static int counter; //initialized by default to 0
     public static void m() {
\blacksquarecounter++;}}
```

```
public class CounterExample {
    public static void main(String[] args) {
       StaticMemberExample.m();
StaticMemberExample.m();\vert\mathbf{x}\vert
StaticMemberExample.counter++;
System.out.println("main(): m() was called " + 
StaticMemberExample.counter +" times");
     }}
```
#### הסתרת מידע והכמסה

שימוש ב - **private**" תוחם את הבאג" ונאכף על ידי המה דר

- כעת אם קיימת שגיאה בניהול המשתנה **counter** היא לבטח נמצאת בתוך המחלקה **StaticMemberExample** ואין צורך לחפש אותה בקרב הלקוחות (שעשויים להיות רבים)
	- תיחום זה מכונה הכמסה (encapsulation(
	- ו את ההכמסה הישגנו בעזרת **הסתרת מידע (** information<br>מיל*ול מ*כלדום hiding (מהלקוח
	- בעיה ההסתרה גורפת מדי כעת הלקוח גם לא יכול לקרואאת ערכו של **counter**

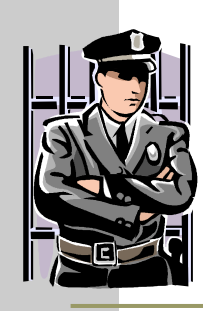

### גישה מבוקרת

#### נגדיר מתודות גישה ציבוריות (public) אשר יחזירו את ערכו של המשתנה הפרטי

```
/** @inv getCounter() == #calls for m() */
public class StaticMemberExample {
```

```
private static int counter;
```

```
public static int getCounter() {
   return counter;
```

```
public static void m() { 
   counter++;}
```
**}**

**}**

### גישה מבוקרת

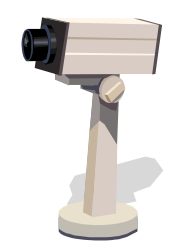

הלקוחות ניגשים למונה דרך המתודה שמספק להם הספק

```
public class CounterExample {
   public static void main(String[] args) {
      StaticMemberExample.m();
StaticMemberExample.m();
// StaticMemberExample.counter++; - access forbidden
      System.out.println("main(): m() was called " +
               StaticMemberExample.getCounter() + " times");}}
```
### מתודות עזר

- ניתן למנוע גישה לשרות " ע י הגדרתו כ **private**
- הדבר מאפיין שרותי עזר, אשר אין רצון לספק לחשוף אותם πר כלפי חוץ
	- סיבות אפשריות להגדרת שרותים כפרטיים:
	- השרות מפר את המשתמר ויש צורך לתקנו אחר כך  $\blacksquare$
- השרות מבצע חלק ממשימה מורכבת, ויש לו הגיון רק במסגרתה<br>\לדיניייניים קיייינים ע"ן סליירפייי דיד ליירידם. (לדוגמא שרות שנוצר ע"י חילוץ קטע קוד למתודה, extract (method
	- הספק מעוניין לייצא מספר שרותים מצומצם, וניתן לבצע את ¶ השרות הפרטי בדרך אחרת
	- השרות מפר את רמת ההפשטה של המחלקה (לדוגמא sort<br>- ∼ייייריייר הייטולייי״ ״ייריין ״יירי המשתמשת ב quicksort כמ תודת עזר)

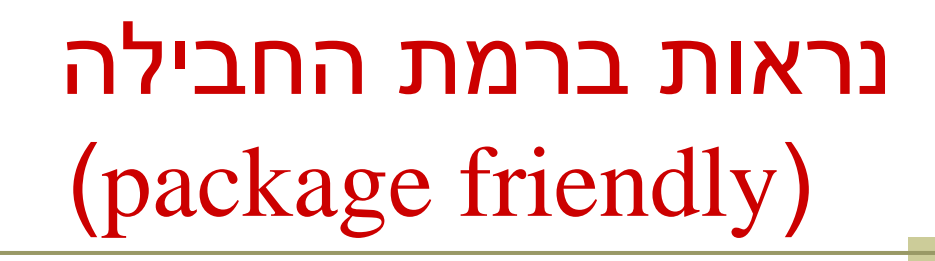

- כאשר איננו מציינים הרשאת גישה (נראות) של תכונה או מאפיין קיימת ברירת מחדל של נראות ברמת החבילה
	- כלומר ניתן לגשת לתכונה (משתנה או שרות) אך ורק מתוך מחלקות שבאותה החבילה (package (כמו המחלקה שהגדירה את התכונה
- ההיגיון בהגדרת נראות כזו, הוא שמחלקות באותה החבילה כנראה נכתבות באותו ארגון (אותו צוות בחברה) ולכן הסיכוי שיכבדו את המשתמרים זו של זו גבוה
	- נראות ברמת החבילה היא יצור כלאיים לא שימ ושי:
		- מתירני מדי מכדי לאכוף את המשתמר
		- קפדני מדי מכדי לאפשר גישה חופשית

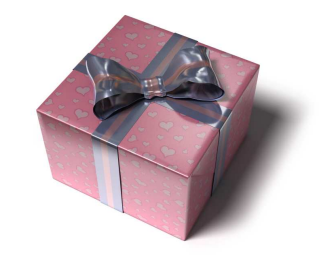

### מחלקות כטיפוסי נתונים

- ביסודה של גישת התכנות מונחה העצמים היא ההנח ה שניתן לייצג ישויות <mark>מעולם הבעיה</mark> ע"י ישויות **בשפת התכנות**
- בכתיבת מערכת תוכנה בתחום מסוים (domain , ( נרצה לתאר את המרכיבים השונים באותו תחום כטיפוסים ומשתנים בתוכנית המחשב
	- התחומים שבהם נכתבות מערכות תוכנה מגוונים:
	- בנקאות, ספורט, תרופות, מוצרי צריכה, מ שחקים ומולטימדיה, פיסיקה ומדע, מנהלה, מסחר ושרותים...
		- יש צורך בהגדרת טיפוסי נתונים שישקפו את התחום, כדי שנוכל לעלות ברמת ההפשטה שבה אנו כותבים תוכניות

## מחלקות כטיפוסי נתונים

- מחלקות מגדירות טיפוסים שהם הרכבה של טיפוסים אחרים (יסודיים או מחלקות בעצמם )
	- מופע (instance (של מחלקה נקרא עצם (Object(
- בשפת Java כל המופעים של מחלקות הם עצמי ם חסרי שם (אנונימיים) והגישה אליהם היא דרך הפניות בלבד
	- כל מופע עשוי להכיל:  $\blacksquare$
	- (data members, instance fields) נתונים
		- (instance methods) שרותים
		- פונקציות אתחול (בנאים, constructors)
- שרותי מופע הם פונקציות המופנות **לעצם מסוים** ומבקשות ממנו בקשה, או שואלות אותו שאלה

# שימוש במחלקות קיימות

- לטיפוס מחלקה תכונות בסיסיות, אשר סיפק כותב המחלקה, ואולם ניתן לבצע עם העצמים פעולות מורכבות יותר ע"י שימוש באותן תכונות
	- את התכונות הבסיסיות יכול הספק לציין למשל בקובץ תיעוד
	- תיעוד נכון יתאר **מה** השרותים הללו עושים ולא **איך** הם ממומשים
		- התיעוד יפרט את חתימת השרותים ואת החוזה שלהם
	- נתבונן במחלקה Turtle המייצגת צב לוגו המתקדם על משטח ציור
		- כאשר זנבו למטה הוא מצייר קו במסלול ההתקדמות
			- כאשר זנבו למעלה הוא מתקדם ללא ציור
- כותבת המחלקה לא סיפקה את הקוד שלה אלא רק עמוד תיעוד המתאר את הצב (המחלקה ארוזה ב JAR של קובצי class(

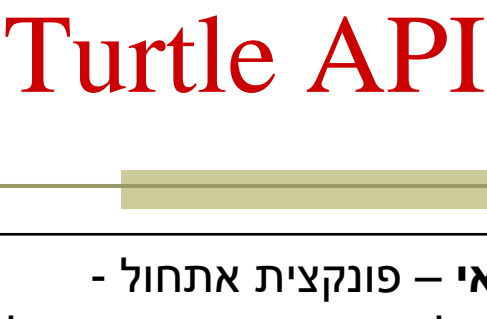

בנאיניתן לייצר מופעים חדש המחלקה ע"י קריאה לב האו פרט ור new

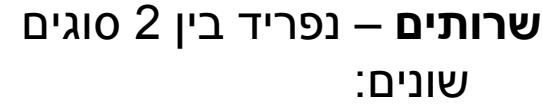

- .**1** שרותי מחלקה אינם מתייחסים לעצם מכ מס ומנ ים static
- **2. שרותי מופע** שרו<br>מתייחסים לעצם מכ יופנו לעצם מסוים ע באופרטור הנקודה

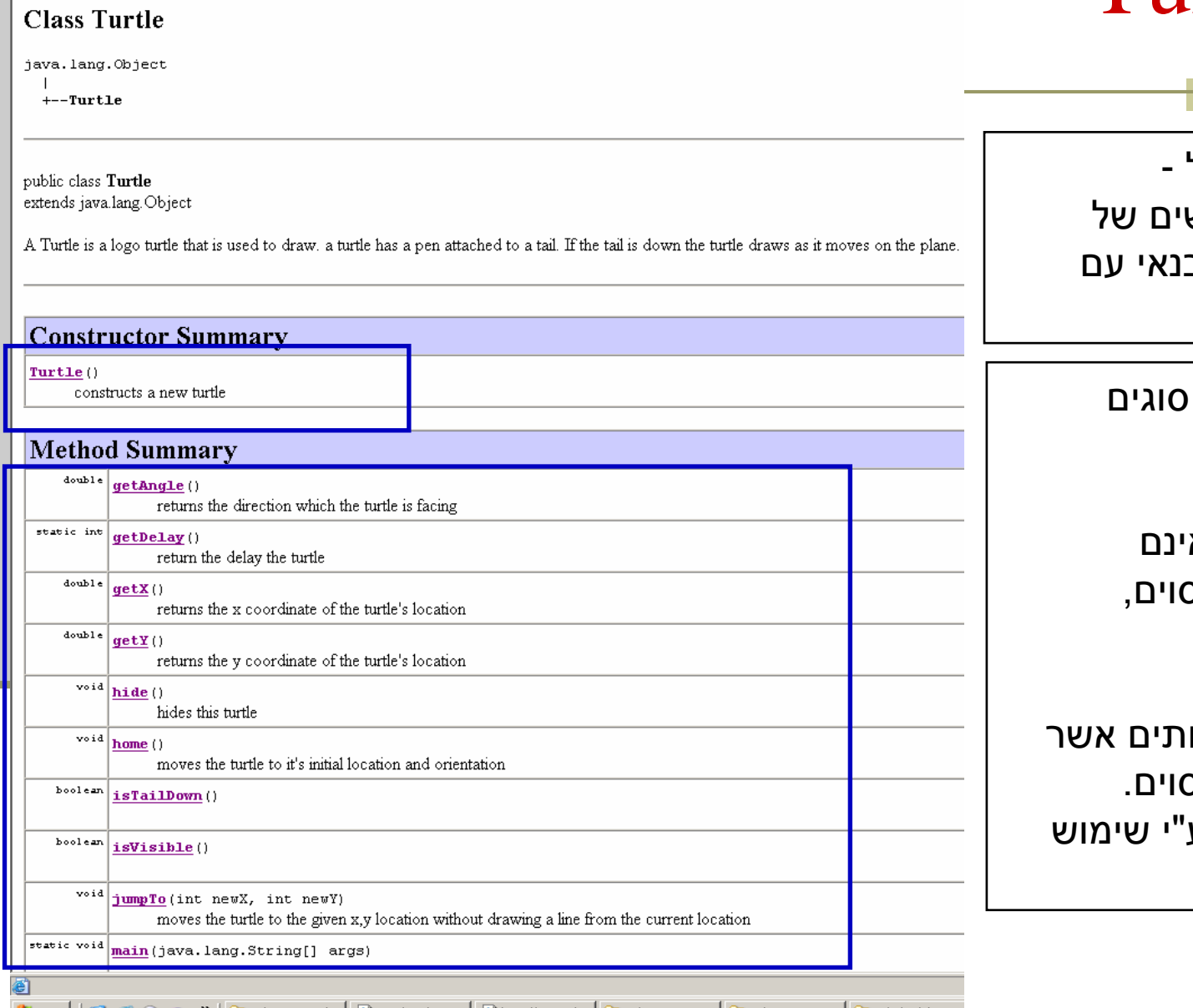

Turtle - Microsoft Internet Explorer File Edit View Favorites Tools Help

**◆Back · → · × 2 4 4 9 Search ☆ Favorites ④ ☆ ☆ 図 · 】 後** 

Address  $\bigcirc$  E:\Ohady\courses\advanced java\wernerer05\Exercises\Ex1\ex1\API\Turtle.html

## Turtle API

סוגים של שרותי מופע:

- **1. שאילתות (queries)** –<br>אייר המרכי היישי להרו
- •שרותים שיש להם ערך מוחזר
- • בדרך כלל לא משנים את מצב העצם)
- • בשיעור הבא נדון בסוגים שונים של שאילתות
	- .**2** פקודו ת (commands (–
	- •שרותים ללא ערך מוחזר
	- בדרך כלל משנים את מצב העצם שעליו הם פועלים

אוניברסיטת תק

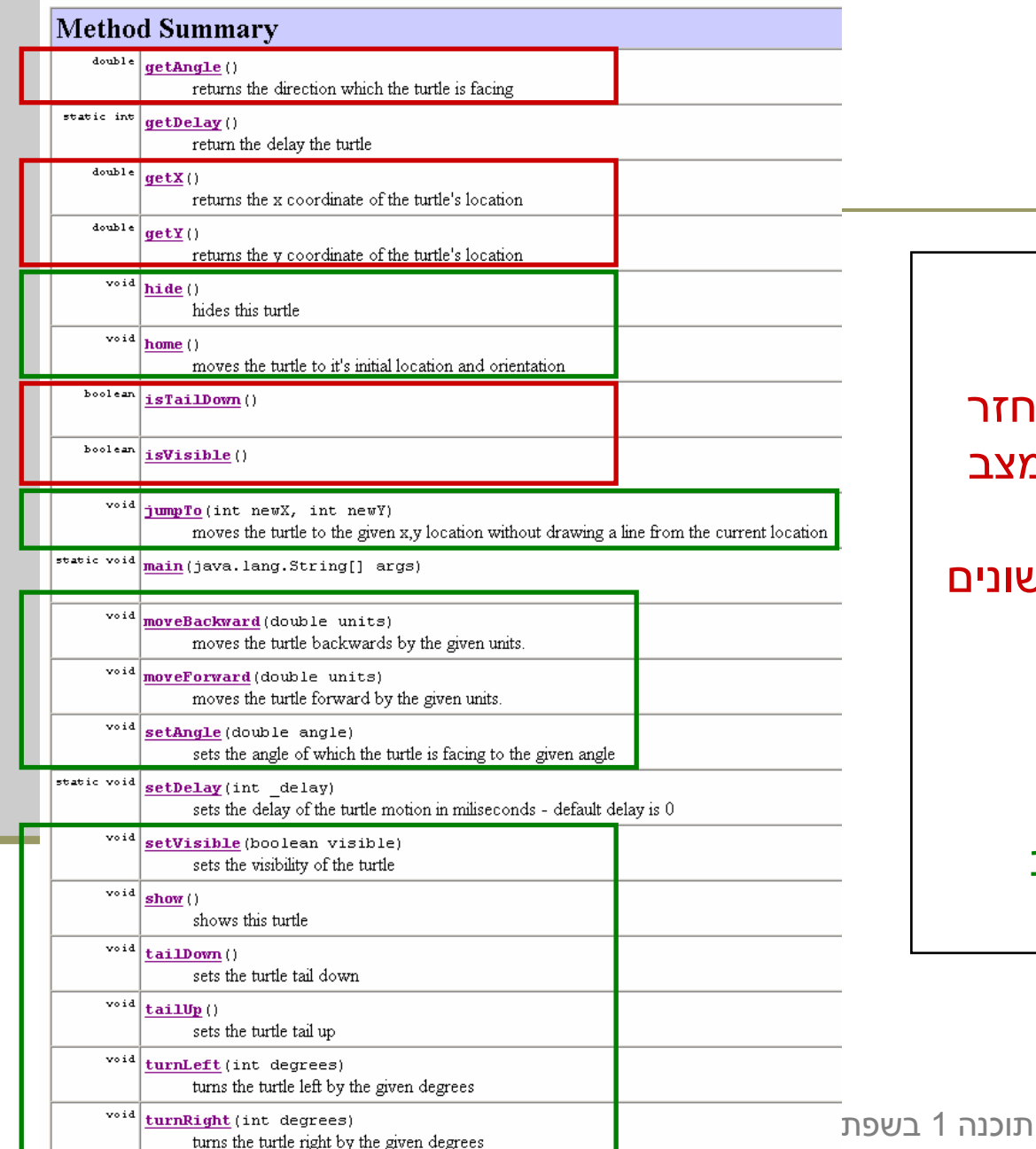

画

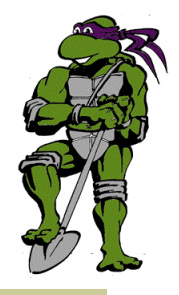

#### דוגמת שימוש

```
public class TurleClient {
```
**}**

**}**

```
public static void main(String[] args) {
    Turtle leonardo = new Turtle();
```
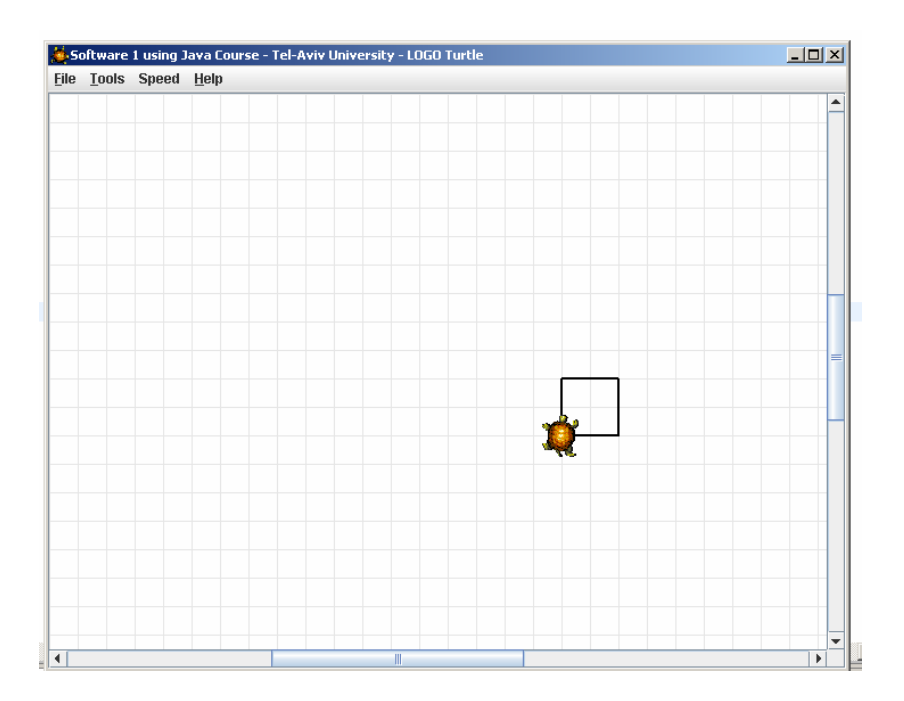

```
if(!leonardo.isTailDown())leonardo.tailDown();
```

```
leonardo.moveForward(50);leonardo.turnRight(90);
```

```
leonardo.moveForward(50);leonardo.turnRight(90);
```

```
leonardo.moveForward(50);leonardo.turnRight(90);
```

```
leonardo.moveForward(50);leonardo.turnRight(90);
```
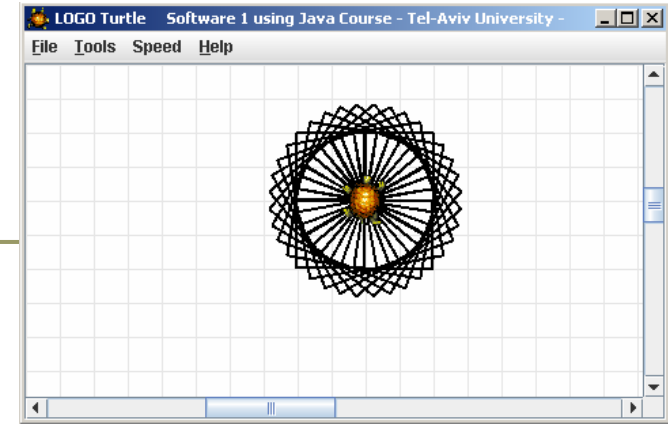

```
תוכנה 1 בשפת Java20עוד דוגמת שימוש
public class TurleClient {
    public static void main(String[] args) {
        Turtle leonardo = new Turtle();
        leonardo.tailDown();
drawSquarePattern(leonardo, 50, 10);}public static void drawSquare(Turtle t, int size) {
        for (int i = 0; i < 4; i++) {
            t.moveForward(size);t.turnRight(90);}}public static void drawSquarePattern(Turtle t, int size, int angle) {
        for (int i = 0; i < 360/angle; i++) {
            drawSquare(t, size);
t.turnRight(angle);}}}
```
אוניברסיטת תל אביב

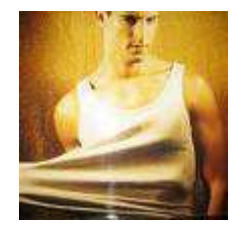

# "לאונרדו יודע..."

מה לאונרדו יודע לעשות ומה אנו צריכים ללמד אותו?

- מדוע המחלקה **Turtle** לא הכילה מלכתחילה את השרותים ? **drawSquarePattern** ו - **drawSquare**
	- איך לימדנו את הצב את התעלולים החדשים?
- נשים לב להבדל בין השרותים הסטטיים שמקבלים עצם כארגומנט ומבצעים עליו פעולות ובין שרותי המופע אשר אינם מקבלים את העצם כארגומנט מפורש (העצם מועבר מאחורי הקלעים)

# כתיבת מחלקה (כטיפוס נתונים)

- ברמה הטכנית, כתיבת מחלקות המייצגות טיפוסים דומהלכתיבת מחלקות המייצגות ספריות
- השרותים והמשתנים מוגדרים ללא המציין **static** ויקראו שרותי מופע ו- שדות מופע
- כל אחד מהעצמים שיווצר מהמחלקה יכ יל שדות מופע משלו, שערכיהם אינם תלויים בשדות המופע של עצמים אחרים
- כל אחד משרותי המופע יופעל על עצם מסוים. אין צורך לציין עצם זה בשורת הארגומנטים, ושמו תמיד **this**

### POINT Class

כאשר פונים לשדה מופע או שרות מופע ניתן להשתמש בהפניה this הנוצרת אוטומטית ע"י הקומפיילר של Java

**public class POINT { private double x; private double y;**

```
public void setX(double newX){
  x = newX;
this.x = newX;
}
```

```
public double getX(){
  return x;
return this.x;}
```
**// More Mothods...**

**}**

 $3.4$  $\boldsymbol{X}$  $-8.09$  $\mathcal{Y}$ (POINT)

תוכנה 1 בשפת Javaאוניברסיטת תל אביב

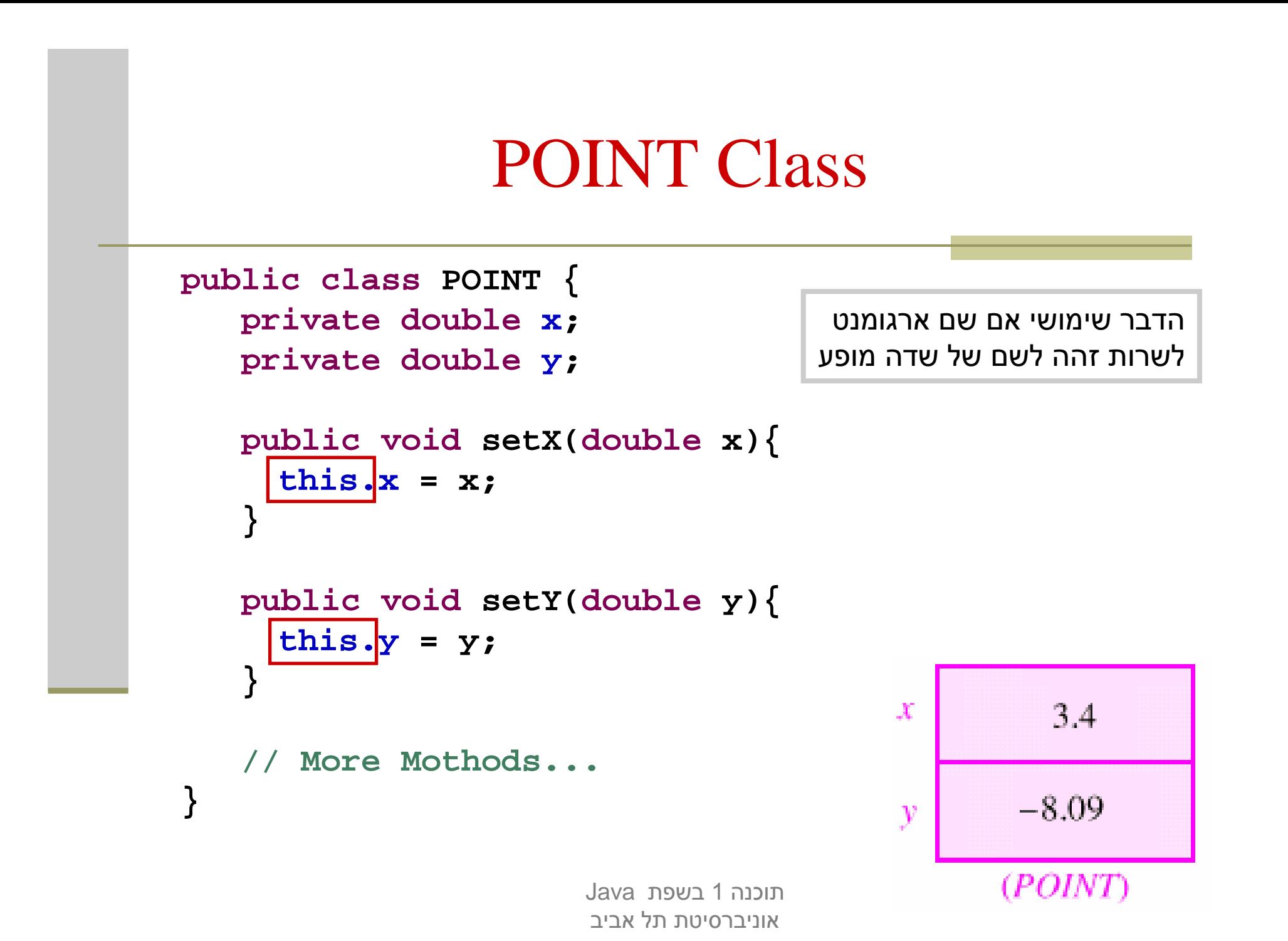

## Simple Book

**public class BOOK1 { private String title; private int date; private int page\_count;**

**}**

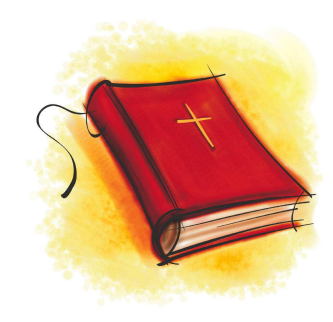

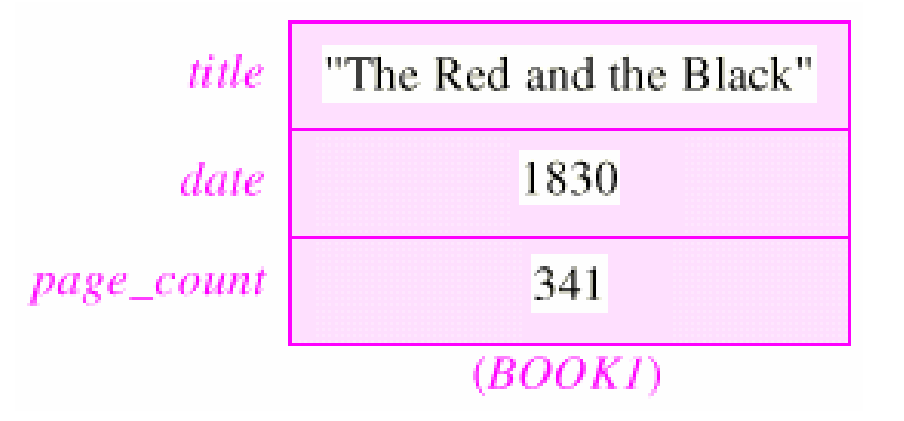

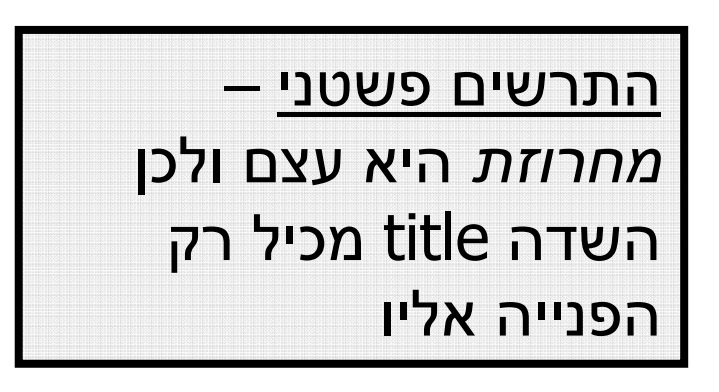

תוכנה 1 בשפת Javaאוניברסיטת תל אביב

### Simple Book

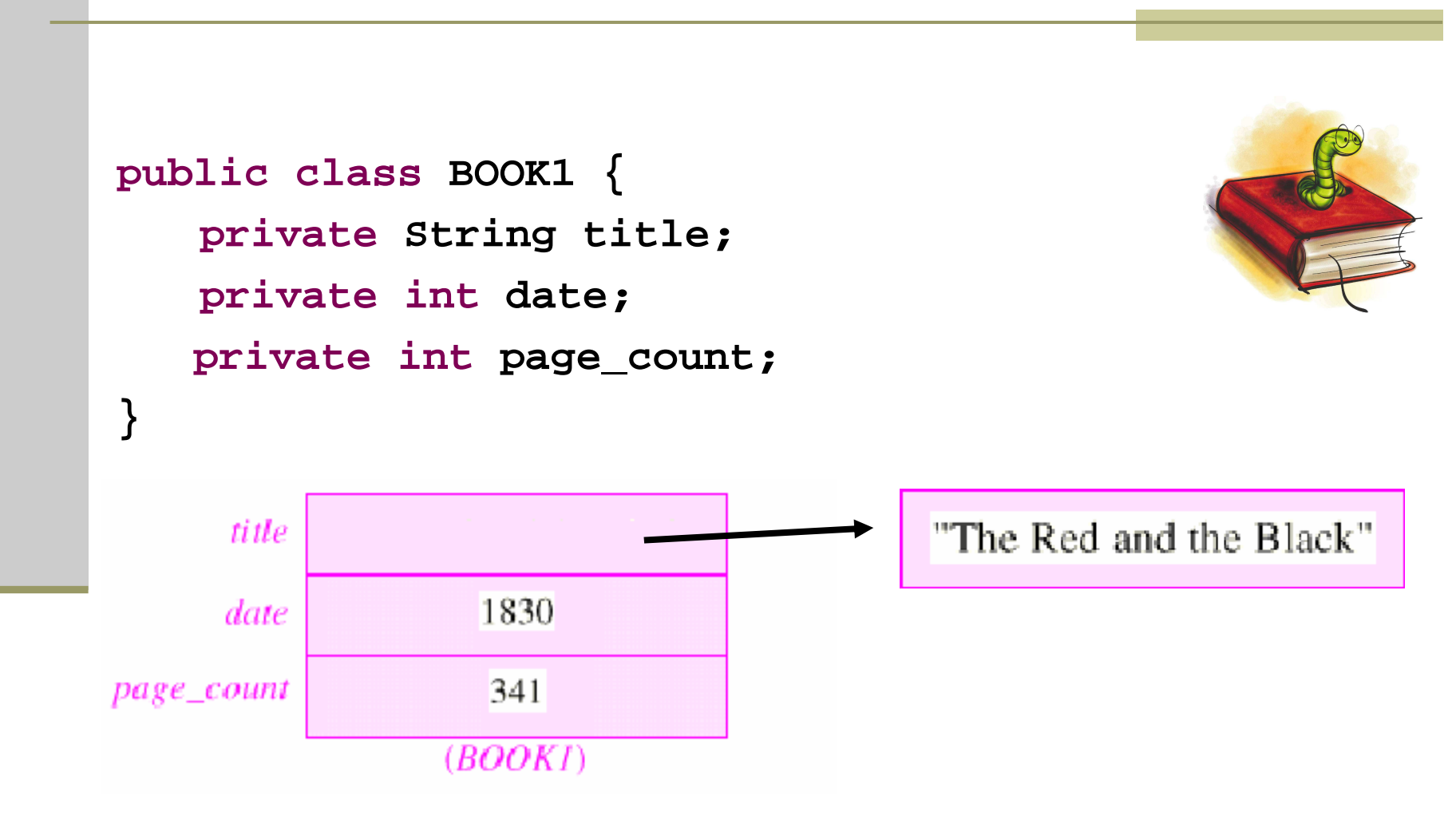

תוכנה 1 בשפת Javaאוניברסיטת תל אביב

### Writer Class

```
public class WRITER {
   private String name;
   private String real_name;
   private int birth_year;
   private int death_year;
}
```
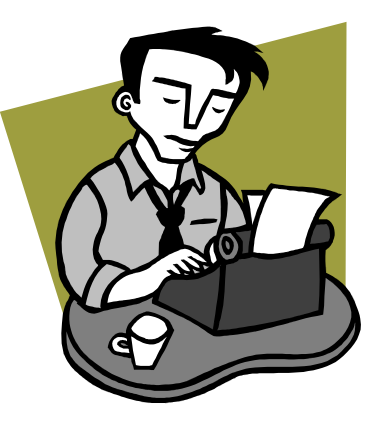

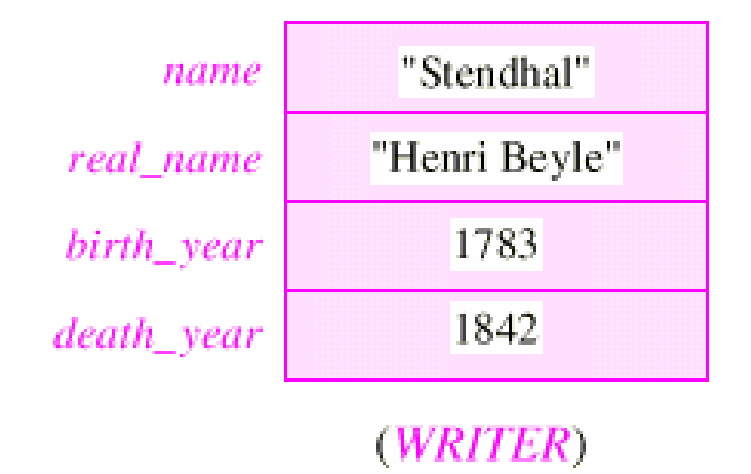

תוכנה 1 בשפת Javaאוניברסיטת תל אביב

### עצ מים המתיי חסים לעצ מים

```
 איך נבטא את הקשר שבין ספר ומחברו?
```

```
public class BOOK3 {
   private String title;
   private int date;
   private int page_count;
  private Writer author;}
```
#### בשפות תכנות אחרות (לא ב- Java) ניתן לבטא יחס זה בשתי דרכים שונות, שלכל אחת מהן השלכות על המודל

# עצם מוכל (לא ב- Java)

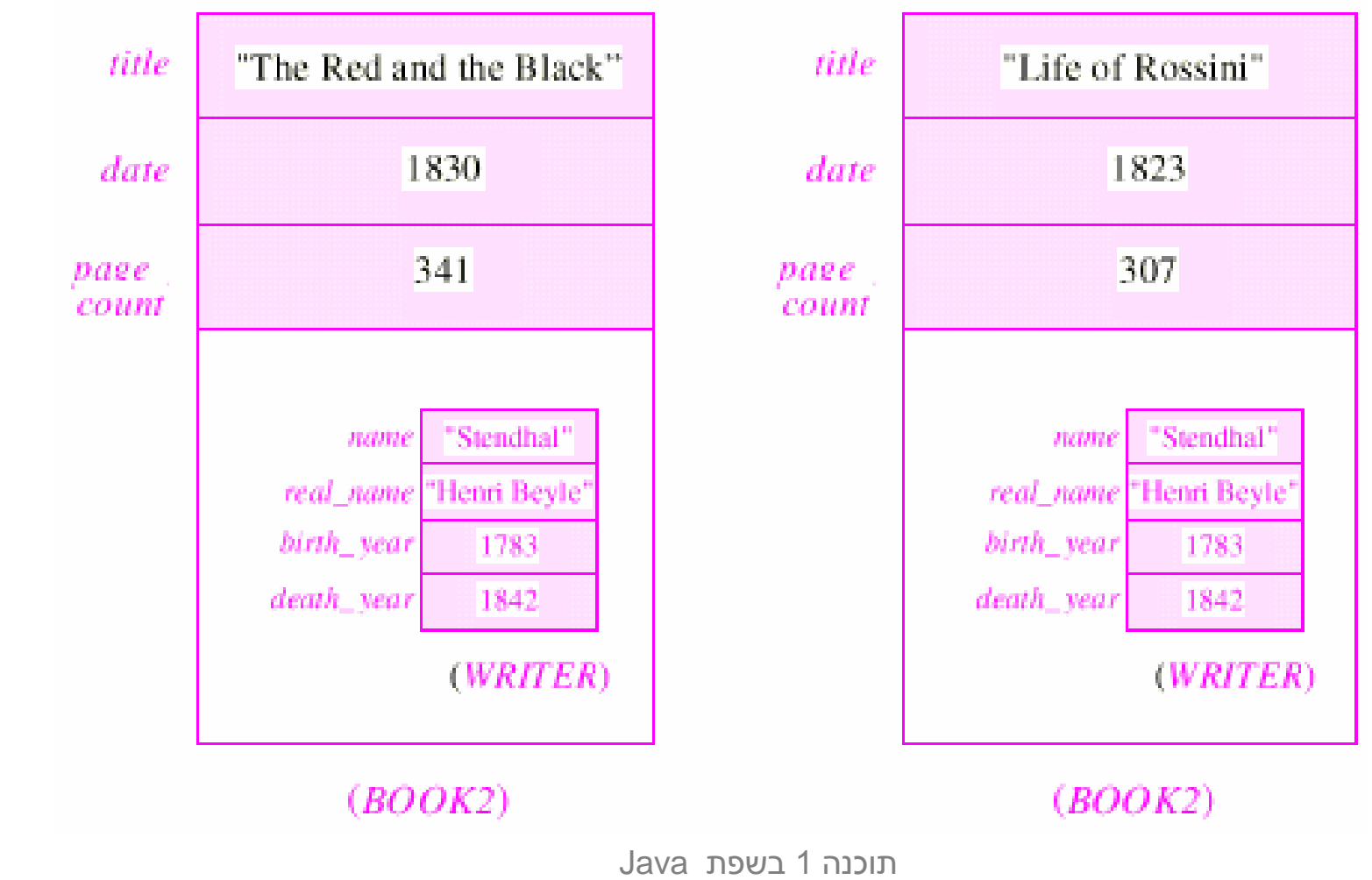

אוניברסיטת תל אביב

#### עצם מו צבע

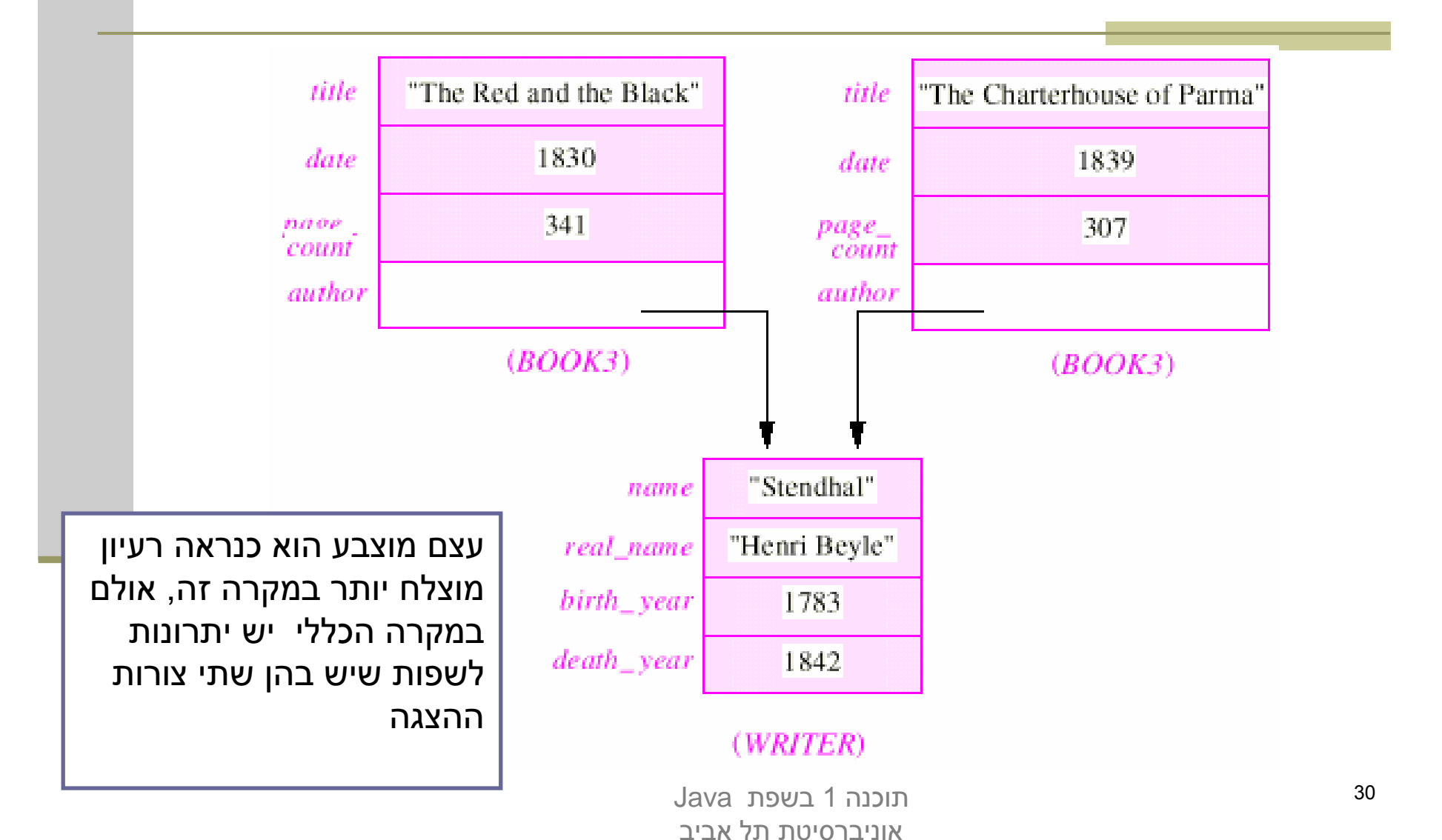

### יתרונות העצם המוכל

#### יעילות

גישה לשדות מוכלים שלא דרך dereference של מצביע

### מודל טוב יותר – בהתאם למה שברצוננו לבטא

 ${\bf S}$  "מצביע למחלקה  ${\bf S}$  פירושו שהלקוח "יודע על  ${\bf s}$ 

- עצם מוכל מעיד על כך שהלקוח מכיל S
	- בפרט, הכלה מרמזת על אי-שיתוף  $\blacksquare$

#### תמיכה אחידה בטיפוסים פרימיטיבים

עצמים מכילים את הטיפוסים היסודיים עצמם ולא מצביע אליהם

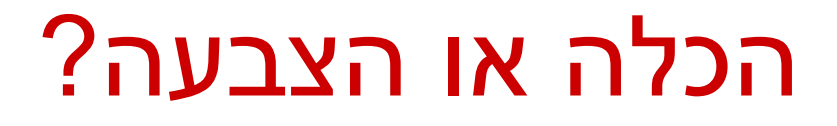

- בשפת Java הוחלט **שלא לאפשר** הכלת עצמים
	- כל ההת י י ח ס ו י ות ל ע צמ י ם בשפ ה ה ן ה פנ י ות
- הדבר מצריך משנה זהירות במקרים של **שיתוף** –<br>י (sharing, aliasing) עצמים
- ניתן להתמודד עם קושי זה בעזרת אכיפה של **קיבעון** (immutability) כפי שנראה בשיעור הבא

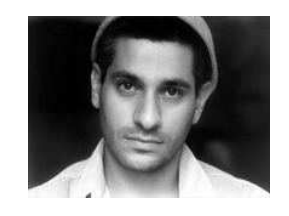

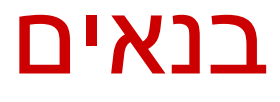

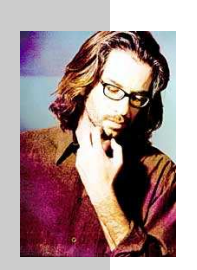

- בנאים<br>פונקצית הבנאי נקראת מיד אחרי שהוקצה מקום לעצם החדש.<br>פונקצית הבנאי נקראת מיד אחרי שהוקצה מקום לעצם החדש. שמה כשם המחלקה שהיא מאתחלת וחתימתה אינה כוללת ערך מוחזר
- זיכרון המוקצה על ה- Heap (למשל ע"י new) מאותחל<br>יייייייייייייי אוטומטית לפי הטיפוס שהוא מאכסן (false,null , false), כך שאין צורך לציין בבנאי אתחול שדות לערכים אלה
- המוטיבציה ה מרכזית להגדרת בנאים היא הבאת העצם הנוצר למצב שבו הוא מקיים את משתמר המחלקה וממופה למצב מופשט בעל משמעות

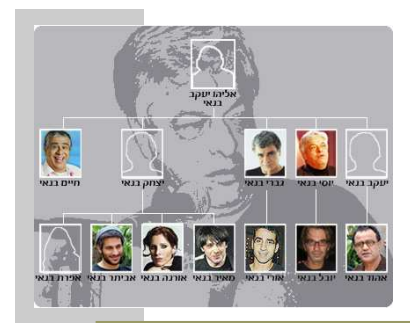

### העמסת בנאים

- ניתן להעמיס בנאים בדומה להעמסת פונקציות
- דוגמא: כדי לחסוך הכפלות מערכים עתידיות נרצה להקצות מראש מערך בגודל המצופה

```
public class StackOfInts {
    public static int DEFAULT_STACK_CAPACITY = 10; 
    public StackOfInts(){
       count = -1;
       rep = new int[DEFAULT_STACK_CAPACITY];
    }public StackOfInts(int ecpectedCapacity){
       count = -1;
       rep = new int[ecpectedCapacity];
     }
```
 חסרונות המימוש: שכפול קוד! אם ב עתיד נחליף את הייצוג או המימוש שכפול הקוד עשוי לאבד את עיקביותו

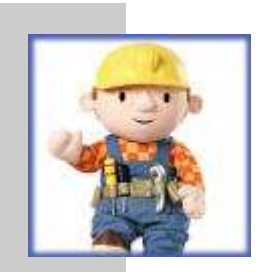

### העמסת בנאים נכונה

- נאכוף את העקביות ע"י קריאה הדדית בין הבנאים
- בהעמסת בנאים אם אחת מהגרסאות המועמסות תרצה לקרוא לגרסה אחרת µ<br>עליה להייתמיין במבנה (בתורת ה-1+ עליה להשתמש במבנה **(args(this**

```
public class StackOfInts {
```
**}**

```
public static int DEFAULT_STACK_CAPACITY = 10;
```

```
public StackOfInts(){
  this(DEFAULT_STACK_CAPACITY);
```

```
public StackOfInts(int expectedCapacity){
  count = -1;
  rep = new int[expectedCapacity*2];
}
```
תוכנה 1 בשפת Javaהר אשונ ה של הב נאי או מיד אחרי משפט **super**) יוסבר בהמשך ה קורס)בשפת Java הש ימוש ב **(args(this** אם קיים, חייב להופיע בשורה